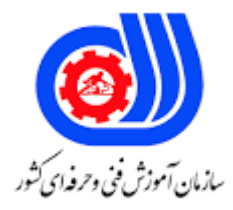

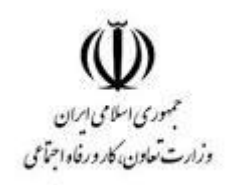

## **نمونه سؤاالت:**

## **مدیر ویندوز سرور 2012 کد استاندارد: 252340531510001**

**معاونت پژوهش، برنامه ریزی و سنجش مهارت دفتر سنجش مهارت و صالحیت حرفه ای**

```
-1در Policy Group دو نوع تنظيمات وجود دارد کدام گزینه به هر دوی آنها اشاره ميکند؟
                                           - User Configuration - Computer Configurationالف
                                                - User Configuration - Server Configurationب
                                          - Server Configuration - Computer Configuration_{\tilde{c}}- Admin Configuration - User Configurationد
                                                                                                 -\tauInstallation Software در Policy Group برای چه کاری استفاده می شود؟
                                                                      الف -نصب نرم افزار روی کالینت ها
                                                                  ب -نصب نرم افزار های سرور ها روی هم
                                                                               ج -نصب رول روی سرور
                                                                            د -نصب Office روی سرور
-3 کدام گزینه در Policy را اگر فعال کنيم رمز عبور شما به صورت متنی در آمده و امنيت آن به شدت کاهش پيدا می کند؟
                                           - Store Passwords Using Reversible Encryptionالف
                                           - Password must meet complexity requirementب
                                                                    - Maximum password age_{\tilde{c}}- Minimum password ages
                        -4 با فعال کردن کدام گزینه در Policy از تعریف رمزی که پيچيدگی ندارد جلوگيری ميشود؟
                                          - Password must meet complexity requirementالف
                                                                     - Account Lockout Policyب
                                                                    - Maximum password age\approx- Minimum password ages
                                                                                                 -\DeltaPackage ای که در Software Installation ایجاد میکنیم چه پسوند های نرم افزاری را می شناسد؟
                                                                           الف -همه پسوند های اجرایی
                                                                                 ب -فقط Zap و Msi
                                                                                        ج -فقط Bat
                                                                                 د -فقط Exe و Zap
 -6 قوانينی است که ميتوانيد بر روی یك یا چندین کامپيوتر اعمال کنيد تا از منابع موجود از شبکه محافظت نمایيد، در کدام 
                                                                               قسمت Policy هستند؟
                                                                            - Security Settingالف
                                                                           - Policy Based QOSب
                                                                                        - Scripts<sub>\approx</sub>
                                                                             - Software Settingد
                         -7 کدام قسمت در Policy امکان کنترل چگونگی ایجاد و مدیریت رمز عبور را فراهم ميکند؟
                                                                            - Account Policiesالف
```

```
- Policy Based QOSب
                                                                                        - Scripts<sub>\approx</sub>
                                                                             - Software Settingد
-8 در این قسمت از Policy می تونيد آدرس فولدر و یا فایل مد نظرتون رو بدید و برای اون Permission NTFS تعيين 
                                                                                               کنيد؟
                                                                                 - File Systemالف
                                                  - Windows Firewall with Advanced Policyب
                                                                            - Wireless Network_{\tilde{z}}- Software Restriction Policiesد
                                      -9 کدام قسمت Policy برای اعمال محدودیتهایی در نرم افزارها بکار ميرود؟
                                                                 - Application Control Policyالف
                                                                           - Wireless Networkب
                                                   - Windows Firewall with Advanced Policy_{\tilde{c}}- File Systemد
 -10 در این قسمت Policy شما ميتوانيد تعيين کنيد که اگر کاربر به تعداد مشخصی رمز عبور اشتباه وارد کرد سيستم چه 
                                                                                    واکنشی نشان دهد؟
                                                                    - Account Lockout Policyالف
                                                                             - Password Policyب
                                                                            - Wireless Network_{\tilde{c}}- File Systemد
                                       -11 در کدام قسمت Policy می توان تاریخ مصرف رمز عبور را تعيين کرد؟
                                                                   - Maximum password ageالف
                                                                     - Account Lockout Policyب
                                                                                   - File System\approx- Wireless Networkد
                                            -12 کدام قسمتPolicy مربوط به ثبت گزارشات امنيتی می باشد؟
                                                                   - Minimum password ageالف
                                                                     - Account Lockout Policyب
                                            - Store Passwords Using Reversible Encryption_{\tilde{c}}- Audit Policyد
                                           -13 چه زمانی یك policy بدون در نظر گرفتن کاربر اعمال می شود؟
                                        الف -زمانی که در Configuration Computer تغييرات اعمال شود.
                                               ب -زمانی که در User Configuration تغییرات اعمال شود.
                                              ج -زمانی که در Configuration Local تغييرات اعمال شود.
                                              د -زمانی که در Configuration Policy تغييرات اعمال شود
```

```
-14 محل انجام تنظيمات رجيستری و تنظيمات اساسی ویندوز، همچنين تنظيمات مربوط به دسکتاپ کدام قسمت Policy
                                                                                                   است؟
                                                                     - Administrative Templatesالف
                                                                                - Software Settingب
                                                                        - Computer Configuration\approx- Local Policyد
-15 با انتخاب کدام گزینه در نصب برنامه روی کالینت بعد از Logon نمودن کاربر آیکون برنامه روی دسکتاپ و منوی استارت 
                                                                                                 می آید؟
                                                                                        الفPublished -
                                                                                         بAssigned -
                                                                                         - Advanced_{\tilde{\tau}}دZap -
-16 هنگام تنظيم Policy های مربوط به نصب برنامه روی کالینت در Configuration Computer فقط کدام گزینه قابل 
                                                                                            استفاده است؟
                                                                                        الفPublished -
                                                                                         بAssigned -
                                                                                         - Advanced_{\tilde{\tau}}- User Package<sub>s</sub>
                                                                                                    -1YScript ها در کدام قسمت Policy هستند؟
                                                                               - Windows Settingالف
                                                                                - Software Settingب
                                                                                 - Security Setting_{\tilde{c}}- Administrative Templatesد
                                              -18 نام بانك اطالعاتی مجتمع توزیع پذیر ویندوز سرور 2012 چيست؟
                                                                                            الفDHCP -
                                                                                               بDNS -
                                                                                 - Active Directory_{z}دPowerShell -
                         -19 کدام مورد از وظایف کنسول computers and Users directory Active نيست؟
                                                                                 الف -اضافه کردن IP جدید
                                                                                ب -اضافه کردن کاربر جدید
                                                                                      ج -تغيير رمز کاربران
                                                                      د -اجازه Access Remote به شبکه
                          -20 از طریق کدام رول سرور 2012 ميتوان مدت زمان اتصال هر کاربر به شبکه را کنترل کرد؟
```

```
الفDNS -
                                                                         - Server Coreب
                                            - Active Directory Users And Computers\approx- Active Directory Sites and Services.
                                  -21 کدام Object برای سازمان دهی منابع فایلی مختلف بکار می رود؟
                                                                      - Shared Folderالف
                                                                                   بOU -
                                                                            - Container_{\tilde{c}}دUser -
              -22 برای Join شدن Client به Domain در سيستم عامل کالینت، کدام مرحله الزامی نيست؟
                                                                         - Set DNS IPالف
                                                                    - Set Gate Way IPب
                                             ج -تعریف کاربر در Directory Active سيستم سرور
                                                        - Enable Ethernet Connection.
                        -23 کدام نوشتار دستور ایجاد گروه سازمانی در Directory Active صحيح است؟
                                          - Dsadd ou ou=it, dc=dcName, dc=comالف
                                         - Dsadd New ou=it, dc=dcName, dc=comب
                                          - Dsadd Add ou=it, dc=dcName, dc=com_{\tilde{c}}- Dsadd Group ou=it, dc=dcName, dc=comد
-24 در کدام قسمت از تنظيمات کاربر در Directory Active ، می توانيم ساعات Logon کاربر را محدود کنيم؟
                                                                       - Logon Hoursالف
                                                                            - Logon Toب
                                                                     - Account Logout_{z}- Account Threshold<sup>s</sup>
  ۲۵- در کدام قسمت از تنظيمات کاربر در Active Directory ، می توانيم سيستم)های( کاربر را انتخاب کنيم؟
                                                                       - Logon Hoursالف
                                                                            - Logon Toب
                                                                     - Account Logout_{\tilde{c}}- Account Thresholdد
                                             -26 به هریك از ورودی های DNS یك ......ميگویند؟
                                                                             الفRecord -
                                                                                 بZone -
                                                                              - Domain_{\tilde{c}}دDC -
           -27 باالترین مرتبه در ساختار سلسله مراتبی Domainچيست که با یك نقطه نمایش داده می شود؟
```

```
- Root Domainالف
                                                                                            بDomain -
                                                                                                 - DNS_{\tilde{c}}دDC -
            -28 از چه زمانی ICANN امکان استفاده از الفبای غير انگليسی را برای حوزه های جغرافيای محلی ایجاد کرد؟
                                                                                          الف -اکتبر 2009
                                                                                          ب -دسامبر 2009
                                                                                           ج -نوامبر ٢٠٠٩
                                                                                          د -سپتامبر 2009
                                                               -29 کدام مورد از پورت های Radius نمی باشد؟
                                                                                               الف 1812-
                                                                                                ب 1813-
                                                                                                1114-7د 1645-
                                                                -30 کدام مورد از پورت های Radius می باشد؟
                                                                                               الف 1818-
                                                                                                   Y- ب
                                                                                                   \lambda- \approxد 1646-
-31 اگر فایروال ویندوز با امنيت پيشرفته را فعال کنيد چه زمانی استثناعات فایروال برای پورت های Radius به طود خودکار 
                                                                           برای IPv6 و IPv6 ایجاد میشوند؟
                                                                          الف -زمانی که NPS نصب می کنید.
                                                                          ب -زمانی که NAT فعال می کنيد.
                                                                          ج -زمانی <mark>که VPN</mark> نصب می کنید.
                                                                 د -زمانی که Direct Access فعال می کنید.
                              -32 در این نوع VPN ، ارتباط چند سایت به وسيله ی یك شبکۀ عمومی برقرار می شود؟
                                                                                              الفVPDN -
                                                                                        - Site to Siteب
                                                                                          - Tunneling<sub>z</sub>
                                                                                                دRVPN -
                                        -33 کدام پروتکل VPN روی رسانه های انتقال نقطه به نقطه استفاده ميشود؟
                                                                                               الفPPTP -
                                                                                                - L2TPب
                                                                                               - SSTP_{z}دSNMP -
```

```
-34 زمانيکه که کارمندان بخواند از خارج از محيط کار به شبکه دسترسی داشته باشند و کارهای عقب مانده را انجام دهند وجود 
                                                                            چه رولی در سرور ضروری می شود؟
                                                                                               الفNPS -
                                                                                                بNAP -
                                                                                               - DHCP_{\tilde{c}}دAD -
                                          -35 در NAP ماشينی که قصد برقراری ارتباط با شبکه را دارد چه می نامند؟
                                                                              - Enforcement Clientالف
                                                                                            بRemote -
                                                                                        - Filter Client_{\tilde{c}}- VPN Clients
-36 سروری که اطالعات مربوط به policy هایی که توسط سرور NAP اعمال می شود را در اختيار داشته و کالینت را مجبور به 
                                                                       اعمال این policy می کند. چه نام دارد؟
                                                                             - Enforcement Serverالف
                                                                               - Enforcement Clientب
                                                                                  - Enhanced Server_{z}- Enhanced Systemد
                ۳۷- برای محدود کردن حجم درایو ها در ویندوز ۸ به طور پیشفرض از کدام قابلیت ویندوز استفاده می شود؟
                                                                                              الفFSRM -
                                                                                              بQuota -
                                                                                       - Drive Option_{\tilde{c}}- Recycle BINد
                                                                                                     -\tau \wedgeFSRM مخفف چيست؟
                                                            - File Server Resource Managementالف
                                                                    - File Server Reduce Managerب
                                                              - File Service Reduce Management\epsilon- File Server Resource Managers
                                                                   -39 کدام مورد از امکانات FSRM نمی باشد؟
                                                                        الف -تنظيم Quota روی هارد دیسك
                                                                                ب -محدود کردن حجم درایو
                                                                   ج -محدود کردن ميزان استفاده کاربر از درایو
                                                                           د -محدود کردن حجم دانلود و آپلود
  -40 شما در policy Group ویندوز خود ميتوانيد مشخص کنيد که از چه رخدادهایی الگ برداری شود ، نتيجه آن در کجا 
                                                                                             دیده می شود؟
```

```
الفAntivirus -
                                                                                         بFirewall -
                                                                                   - Control Panelج
                                                                                   - Event Viewerد
 -41 زمانی که یك حساب کاربری جدید ایجاد ، تغيير یا حذف شده باشد در کدام قسمت Policy باید ثبت آن را فعال کنيم؟
                                                                 - Audit account management
                                                                  - Audit account logon eventsب
                                                                - Audit directory service access_{\tilde{c}}- Audit logon eventsد
-42 این مورد از Policy برای برنامه نویسان کاربرد دارد، زمانی که OS خط به خط برنامه را ميخواند و خروجی و Error های
                                                                                     برنامه را ثبت ميکند؟
                                                                       - Audit process trackingالف
                                                                            - Audit privilege useب
                                                                  - Audit account logon events<sub>z</sub></sub>
                                                                - Audit directory service access.
                    -43 بوسيله چه رولی در سرور 2012 ميتوان به طور مستقل به نصب ویندوز روی کالینت ها پرداخت؟
                                                                                            الفVPN -
                                                                                           بRRAS -
                                                                                            - WDSدNPS -
                                                                                                 -WDS نسخه به روز شده کدام رول می باشد؟
                                                                                           الفRRAS -
                                                                                             \blacksquare- RIS -
                                                                                             - VPNدISA -
                                                             -45 کدام رول قبل از نصب WDS ضروری است؟
                                                                                          الفDHCP -
                                                                                             بVPN -
                                                                                            - RRAS_{\tilde{c}}دNPS -
                     -46 بسته ای است که قابليت های جدید ارائه شده برای یك محصول را در بر می گيرد. چه نام دارد؟
                                                                                - Critical Updateالف
                                                                                           بHotfix -
                                                                                - Security Update_{z}
```

```
- Feature Packsد
                                                        -47 آپدیت رفع نقاط ضعف و مشکالت امنيتی چه نام دارد؟
                                                                                    - Critical Updateالف
                                                                                                بHotfix -
                                                                                    - Security Update<sub>z</sub>
                                                                                       - Feature Packsد
                       -48 این نوع از آپدیت ها برای بروز رسانی نرم افزارهای امنيتی مثل آنتی ویروس استفاده می شود.
                                                                                - Definition Update
                                                                                     - Critical Updateب
                                                                                                - Hotfix_{\tilde{c}}- Feature Packsد
-49 ......... بهترین راهکار برای ارائه دادن گزارش های مدیریتی به مدیران سازمان برای دریافت امکانات یا مزایا یا تایيدیه جهت 
                                                                                       انجام تغييرات مي باشد.
                                                                                            الف -مانيتورینگ
                                                                                     ب -سيستم خودکار IP
                                                                                             ج -فوروارد زون
                                                                                          د -اکتيودایرکتوری
                                                                     -50اولين وظيفه مانيتورینگ شبکه چيست؟
                                                               الف -ارائه وضعيت کلي شبکه و سلامت شبکه است.
                                                                                      ب -کنترل سرعت شبکه
                                                                                           ج -کنترل فایروال
                                                                                           د -کنترل پاليسی
```